**Dorset Portfolio Management Office** 

## **Celoxis**

# Lessons App

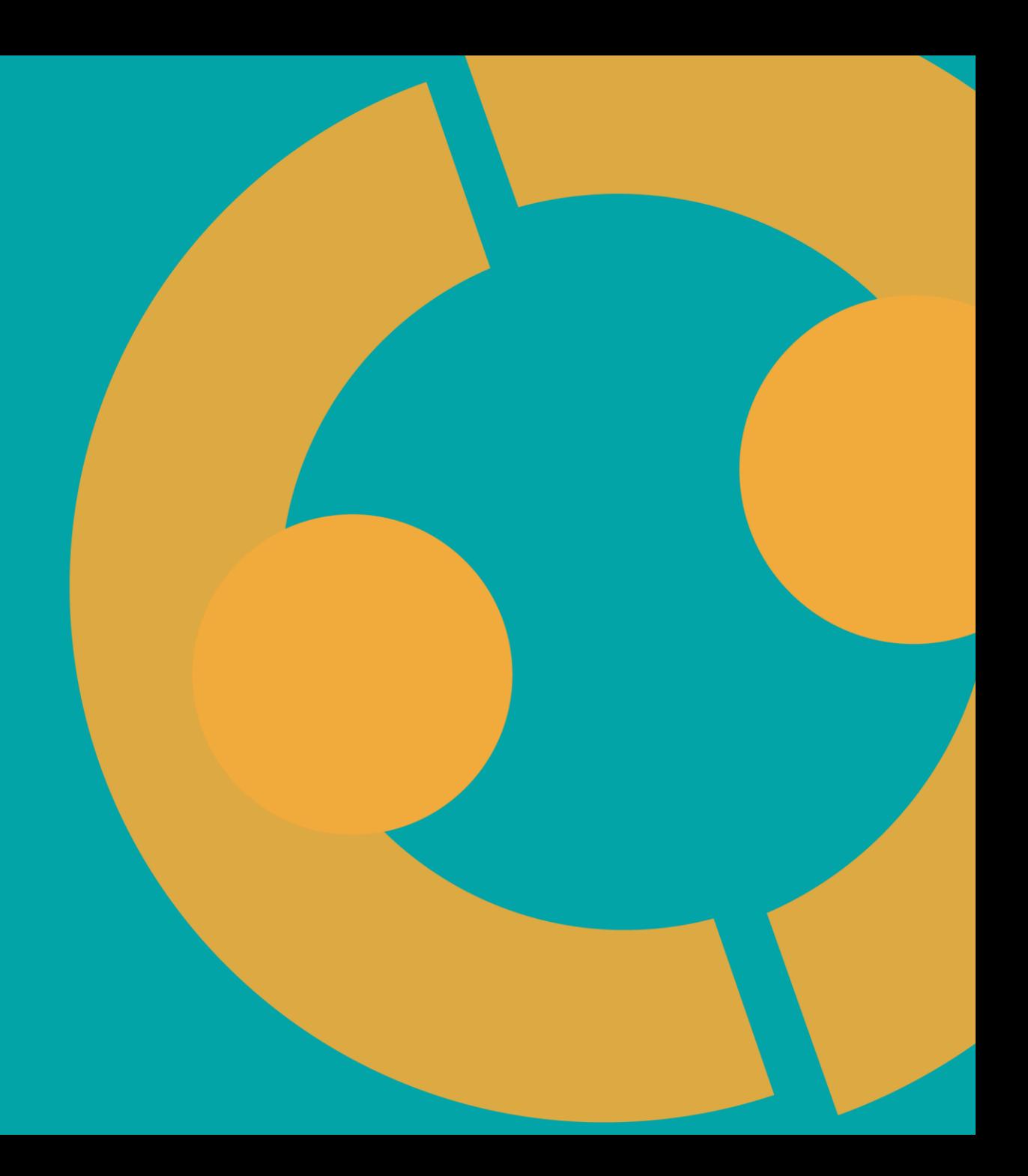

#### **Lessons App in Celoxis**

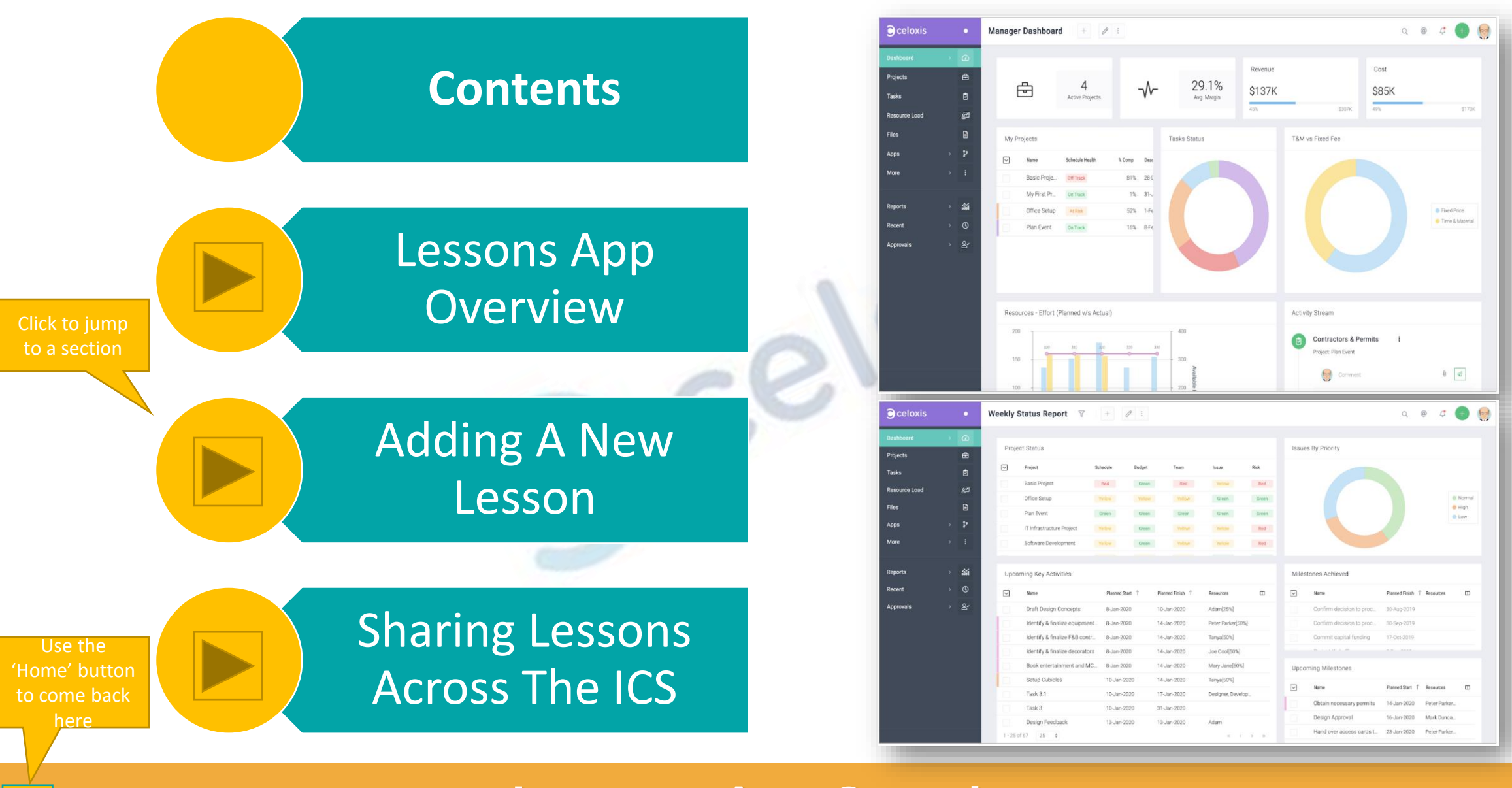

**Lessons App Overview [>>>](#page-2-0)** 

## **Lessons App Overview**

<span id="page-2-0"></span>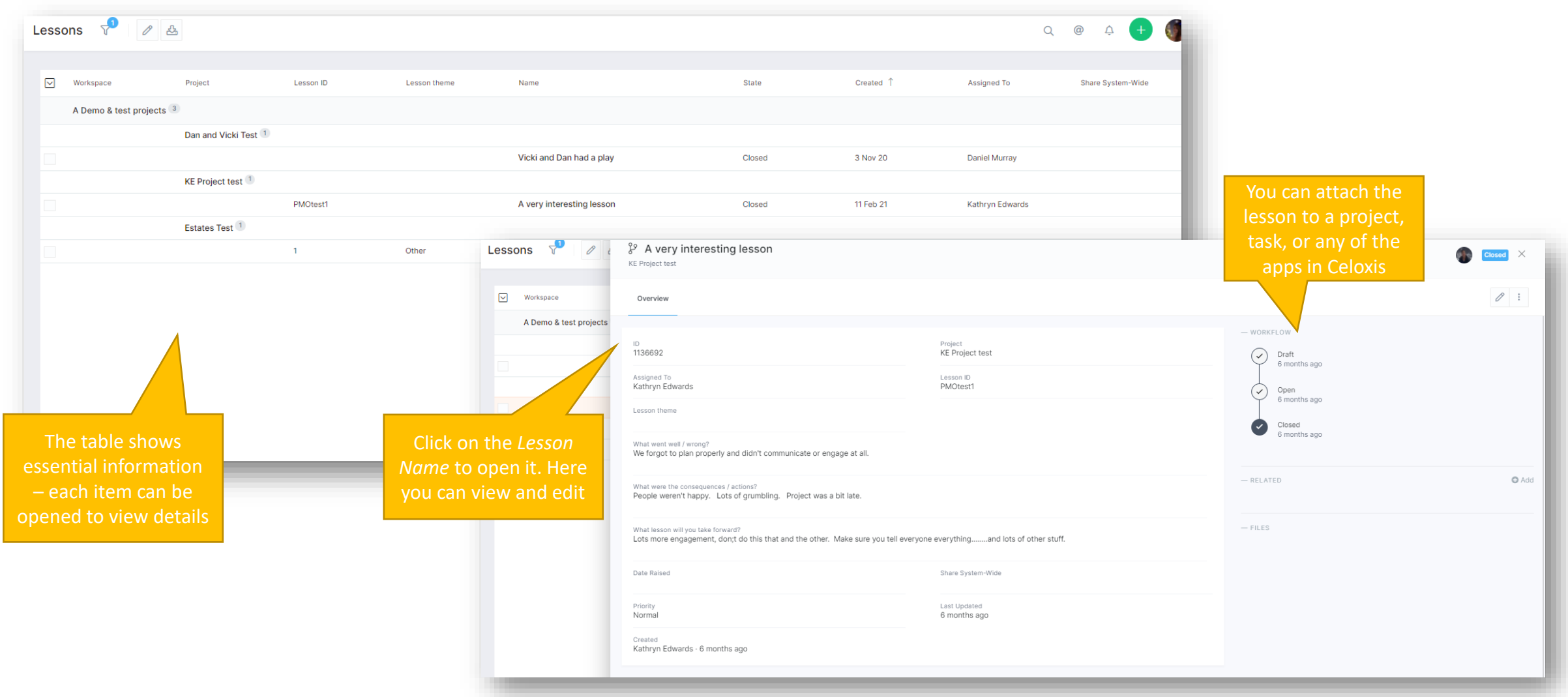

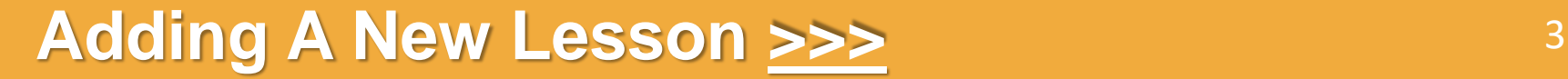

 $\triangle$ 

#### **Adding A New Lesson**

<span id="page-3-0"></span>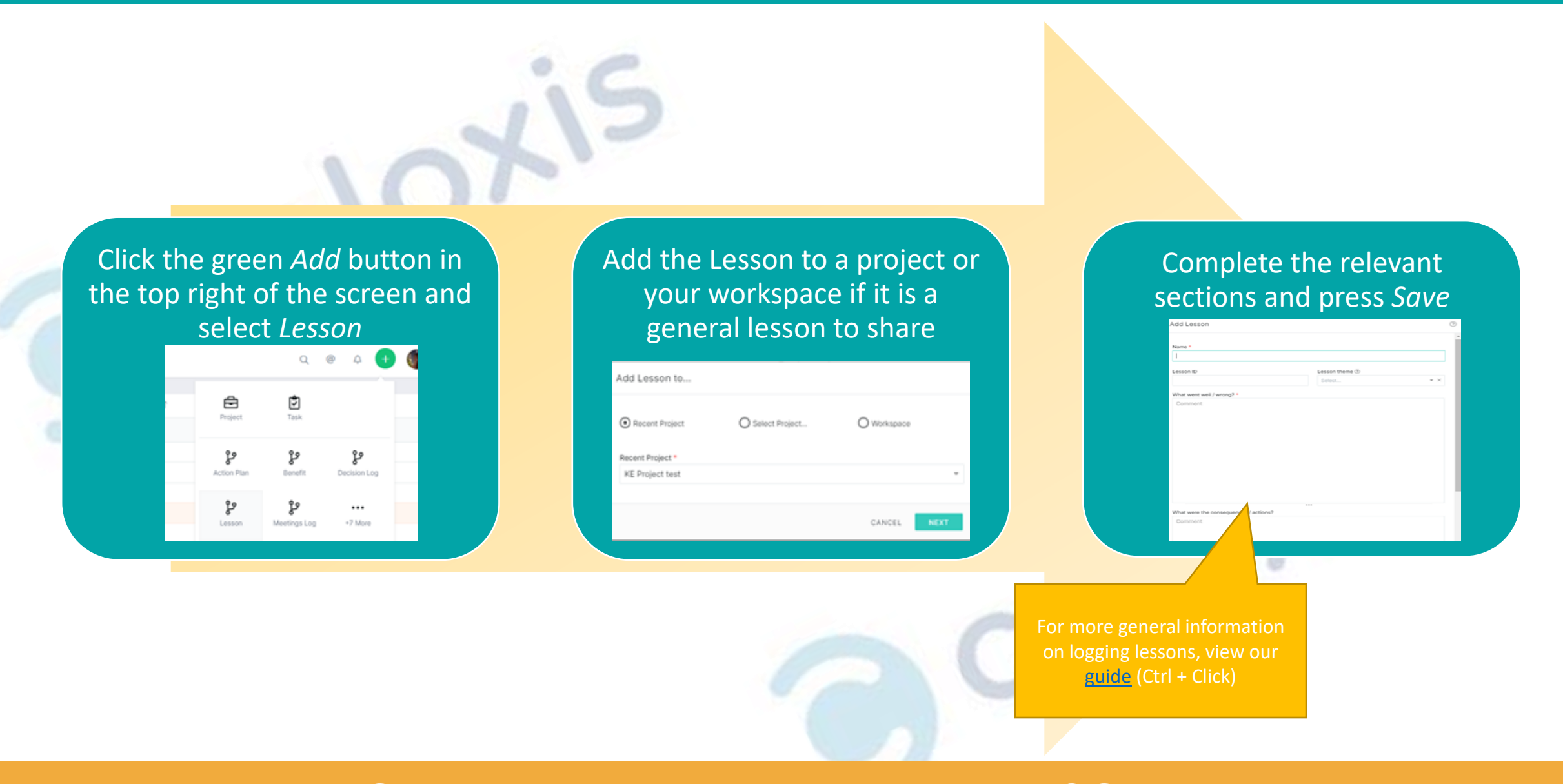

#### **Sharing Lessons Across The ICS [>>>](#page-4-0)** <sup>4</sup>

### **Sharing Lessons Across The ICS**

<span id="page-4-0"></span>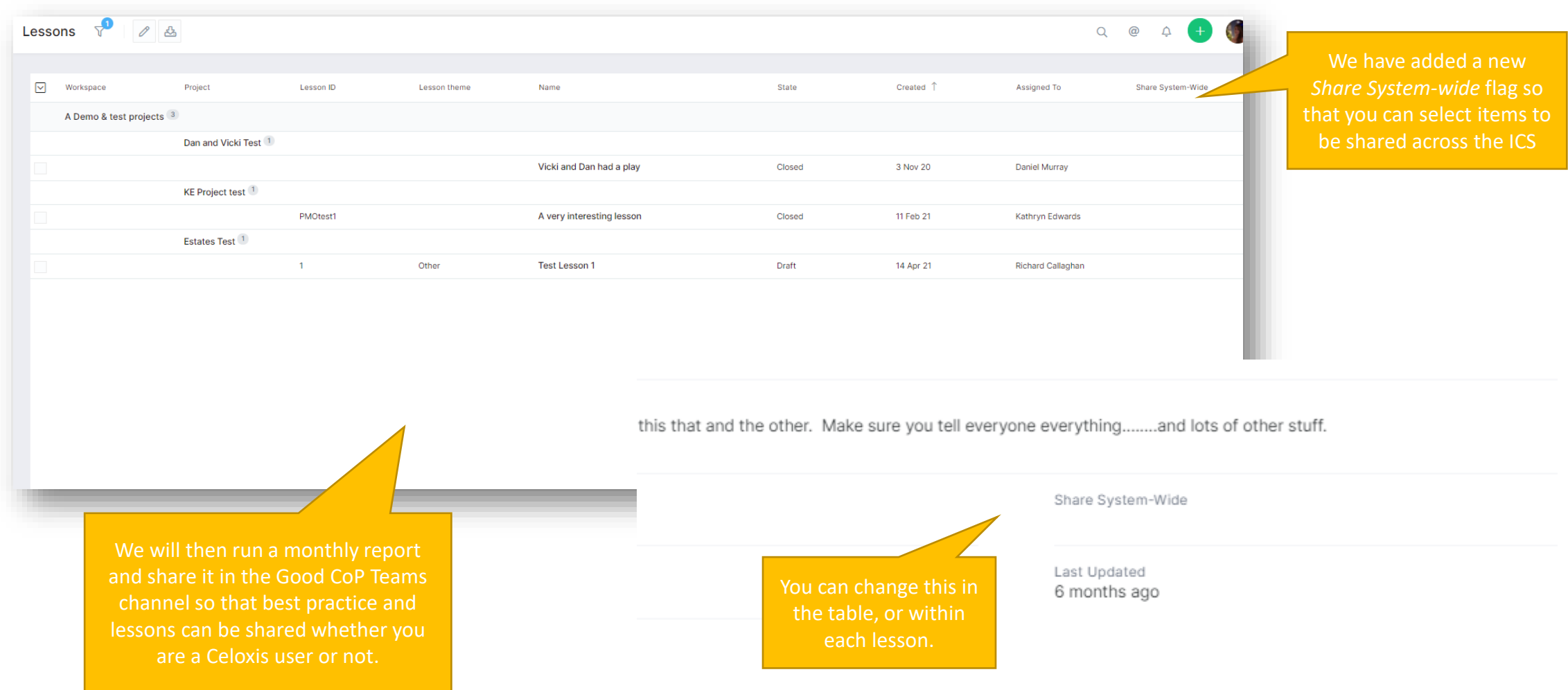

#### **Visit the Celoxis Knowledge Base [>>>](https://www.celoxis.com/kb/13.5/)** <sup>5</sup>

 $\frac{A}{\ln A}$